# LABORATORY MANUAL

Subject code: 221LEC001

# Subject Name: SIGNAL PROCESSING LAB 1

2022-2023

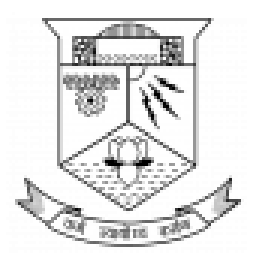

Department of Electronics and Communication College of Engineering Trivandrum

Thiruvananthapuram

# **Course PO mapping**

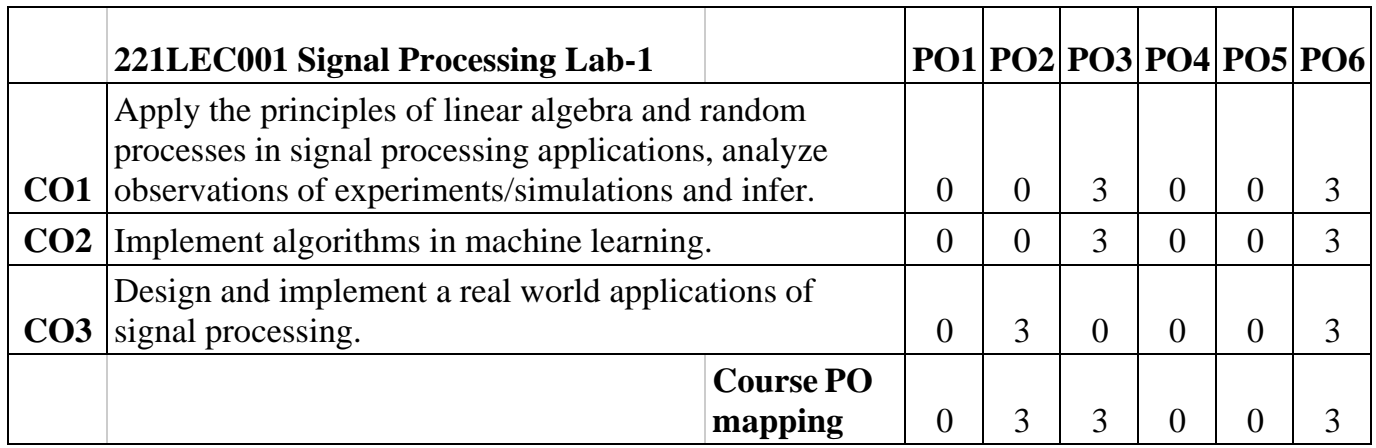

# **Syllabus**

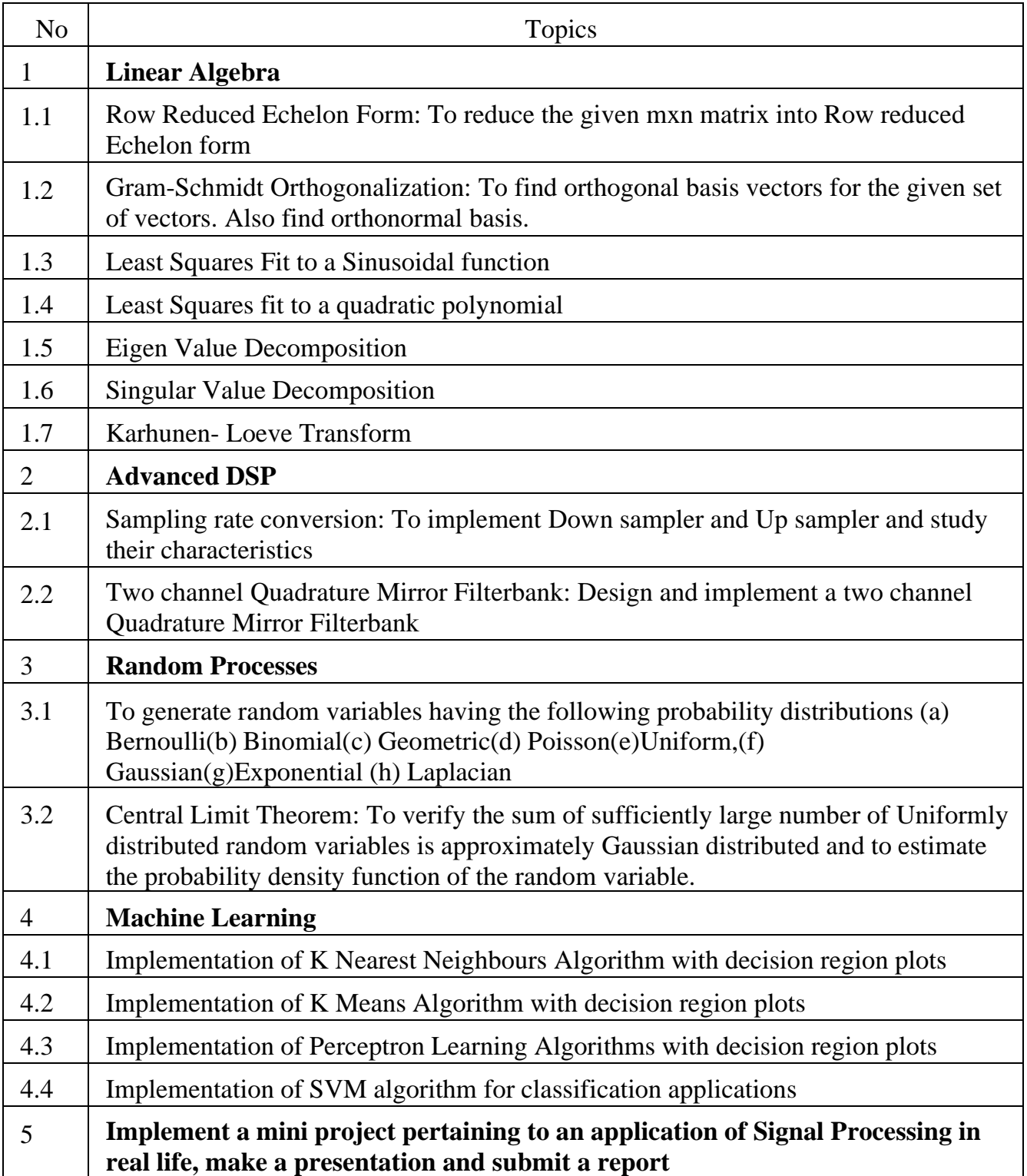

## **Experiment 1:**

# **Reduction of a Matrix to Row Reduced Echelon Form**

**Objective:** The objective of this experiment is to familiarize students with the process of reducing a given m\*n matrix to its row reduced echelon form (RREF).

#### **Steps:**

- 1. Initialize Variables:
	- Set variables for the number of rows (m) and columns (n) in thematrix.
	- Set lead to 0.
- 2. Loop Over Rows:
	- For each row in the matrix:
		- Check if lead is greater than or equal to n. If true, break the loop.
		- Find the pivot index (first non-zero entry) in the current column.
		- If a pivot is found:
			- Swap the current row with the row containing the pivot.
				- Scale the pivot row so that the pivot element is 1.
				- Eliminate non-zero entries above and below the pivotin the current column.
		- Move to the next column by incrementing lead.
- 3. Scale Row:
	- Implement a function to scale a row by a constant factor.
- 4. Add Scaled Row:
	- Implement a function to add a scaled row to another row.
- 5. Swap Rows:
	- Implement a function to swap two rows.
- 6. End:
	- The algorithm ends when the loop is completed for all rows or whenlead is greater than or equal to n.

**Result:** The row reduced Echelon form of the given  $m^*n$  matrix is determined.

## **Experiment 2:**

# **Gram-Schmidt Orthogonalization**

Aim: To find orthonormal basis vectors for a given set of vectors using the Gram-Schmidt orthogonalization process.

#### **Steps:**

- 1. Initialize:
	- Set the number of vectors in the set: n
	- Initialize an array to store orthogonalized vectors: orthogonal\_set
	- Initialize an array to store intermediate orthogonalized vectors:temp\_set
- 2. Input Vectors:
	- Input the set of vectors:  $v1, v2, ..., vn$
- 3. Gram-Schmidt Process:
	- For each vector vi in the set:
		- Set  $u_i$  equal to  $v_i$
		- For each previously orthogonalized vector  $u_i$  (where  $j < i$ ):
			- Calculate the projection of  $u_i$  onto  $u_i$  and subtract it from  $u_i$
		- Normalize  $u_i$  (divide by its magnitude)
		- Add  $u_i$  to the orthogonal\_set
		- Store  $u_i$  in temp\_set
- 4. Output Orthogonal Set:
	- The orthogonal\_set now contains the orthogonalized vectors.
- 5. End:
	- The process ends.

**Result:** The orthonormal basis vectors for the given set of vectors is obtained.

#### **Experiment 3:**

### **Least Squares Fit to a Sinusoidal Function**

#### **Aim:**

To determine the least squares fit to a sinusoidal function for a given set of data points.

#### **Procedure:**

• Define a function that takes an array of data points  $(x, y)$  and a guess for the sinusoidal function parameters (amplitude, frequency, phase shift)

- Calculate the residuals (differences between the predicted y-values from the sinusoidal function and the actual y-values)
- Calculate the Jacobian matrix (matrix of partial derivatives of the residuals with respect to the sinusoidal function parameters)
- Use an optimization algorithm (e.g., gradient descent, Newton's method) to minimize the sum of squared residuals by iteratively updating the sinusoidal function parameters
- Return the updated sinusoidal function parameters as the least square fit to the data points

**Conclusion:** Least square fit to a sinusoidal function is obtained.

#### **Experiment 4:**

## **Least Squares Fit to a Quadratic Polynomial**

#### **Aim:**

To determine the least squares fit to a quadratic polynomial for a given set of data points.

#### **Procedure:**

- Create a matrix containing the x-values and squared x-values.
- Solve the least squares problem.
- Plot the fitted quadratic polynomial.

**Conclusion:** Least square fit to a quadratic polynomial is obtained**.**

#### **Experiment 5:**

#### **Eigenvalue Decomposition**

#### **Aim:**

- Import the necessary libraries.
- Define a function to perform eigenvalue decomposition.
- Call the eigenvalue decomposition function.
- Print the eigenvalues and eigenvectors.

**Conclusion:** Eigen values of the given m<sup>\*</sup>n matrix is determined.

# **RANDOM PROCESSES**

# **Experiment 1:**

# **Random Variables for Probability Distribution**

**Aim:** To generate random variables following various probability distributions, including Bernoulli, Geometric, Poisson, Exponential, Uniform, and Binomial.

#### **Steps:**

- Set seed for reproducibility
- Number of random variables to generate
- Bernoulli Distribution  $(p=0.5, \text{ one trial})$
- Binomial Distribution ( $n=5$ ,  $p=0.3$ , five trials)
- Geometric Distribution ( $p=0.2$ , probability of success)
- Poisson Distribution (lambda=3, average rate)
- Uniform Distribution (low=0, high=1)
- Exponential Distribution (beta=0.5, inverse of the rate parameter)
- Plotting histograms for each distribution

**Conclusion:** Generated random variables having the following probability distributions Bernoulli, Binomial, Geometric, Poisson, Uniform, Exponential.

# **Experiment 2:**

# **Central Limit Theorem**

Aim: To verify the Central Limit Theorem by demonstrating that the sum of a sufficiently large number of uniformly distributed random variables is approximately Gaussian distributed. Additionally, estimate the probability density function of the random variable.

#### **Procedure:**

- Parameters for the original distribution, size of each sample, number of samples to generate
- Generate samples from the original distribution (e.g., uniform, exponential, etc.)
- Calculate the means of each sample
- Plot the histogram of the sample means
- Plot the theoretical normal distribution based on the Central Limit Theorem

**Conclusion:** Verified that the sum of sufficiently large number of Uniformly distributed random variables is approximately Gaussian distributed and estimated the probability density function of the random variable.

# **ADVANCED DSP**

### **Experiment 1:**

# **Sampling Rate Conversion**

**Aim:** To implement a Down Sampler and Up Sampler and study their characteristics in the context of sampling rate conversion.

## **Procedure:**

- Create a sample signal (e.g., a sine wave)
- Down Sample the signal
- Up Sample the down-sampled signal
- Plot the original, down-sampled, and up-sampled signals

**Conclusion:** Implemented Down sampler and Up sampler and studied their characteristics.

### **Experiment 2:**

# **Two-Channel Quadrature Mirror Filterbank**

**Aim:** To design and implement a two-channel Quadrature Mirror Filterbank (QMF).

### **Procedure:**

- Design the analysis filters (e.g., simple half-band filters)
- Apply the analysis filters
- Design the synthesis filters (mirror of the analysis filters)
- Apply the synthesis filters
- Create a sample signal
- Apply the QMF analysis
- Apply the QMF synthesis
- Plot the original and reconstructed signals

**Conclusion:** Designed and implemented a two channel Quadrature Mirror Filterbank.

# **MACHINE LEARNING**

## **EXPERIMENT NO:1**

# **K MEANS ALGORITHM**

**AIM :** To Implement K Means Algorithm with decision region plots.

- Generate synthetic data
- Apply K-Means algorithm
- Get cluster centers and labels
- Plot the original data and cluster centers
- Plot original data points
- Plot cluster centers

**RESULT:** Implemented K Means Algorithm with decision region plots.

## **EXPERIMENT NO:2**

# **PERCEPTRON LEARNING**

**AIM:** To implement Perceptron Learning Algorithms with decision region plots.

### **STEPS:**

- Generate synthetic data
- Apply Perceptron learning algorithm
- Make predictions on the same data for visualization
- Plot the decision region
- Plot data points
- Plot decision boundary
- Highlight misclassified points
- Evaluate accuracy on the training set

**RESULT:** Implemented perceptron learning algorithm with decision region plots.

# **EXPERIMENT NO:3**

# **SUPPORT VECTOR MACHINE**

**AIM :** To implement SVM algorithm for classification applications.

#### **STEPS:**

- Generate synthetic data for binary classification
- Split the data into training and testing sets
- Apply SVM for classification
- Make predictions on the test set
- Plot the decision boundary
- Plot decision boundary on training set
- Evaluate accuracy on the test set

**RESULT:** Implemented SVM algorithm with decision region plots.

### **EXPERIMENT NO:4**

### **K NEAREST NEIGHBOUR**

**AIM:** To implement K Nearest Neighbours Algorithm with decision region plots.

#### **STEPS:**

- Generate synthetic data for binary classification
- Split the data into training and testing sets
- Apply KNN for classification
- Make predictions on the test set
- Plot the decision boundary
- Plot decision boundary on training set

• Evaluate accuracy on the test set

**RESULT:** Implemented K Nearest Neighbours Algorithm with decision region plots.